# **PRUEBA DE ACCESO (LOGSE)**

# **UNIVERSIDAD DE CASTILLA Y LEÓN**

# **SEPTIEMBRE – 2004**

# (RESUELTOS por Antonio Menguiano)

MATEMÁTICAS II Tiempo máximo: 1 horas y 30 minutos

Criterios generales de evaluación de la prueba: Se observarán fundamentalmente los siguientes aspectos: correcta utilización de los conceptos, definiciones y propiedades relacionadas con la naturaleza de la situación que se trata de resolver. Justificaciones teóricas que se aporten para el desarrollo de las respuestas. Claridad y coherencia en la exposición. Precisión en los cálculos y en las notaciones. irios generales de evaluación de la prueba: Se observarán fundamenta<br>eintes aspectos: correcta utilización de los conceptos, definiciones y p<br>cionadas con la naturaleza de la stucción que se trata de resolver. Just<br>cas qu

Datos o tablas (si ha lugar): Podrá utilizarse una calculadora "en línea". No se admitirá el uso de memoria para texto, ni las prestaciones gráficas.

Optatividad: Se proponen dos pruebas, A y B. Cada una de ellas consta de dos problemas y cuatro cuestiones. Cada problema tendrá una puntuación máxima de tres puntos, y cada cuestión se puntuará, como máximo, con un punto. El alumno deberá escoger una de las pruebas, A o B, y desarrollar las preguntas de la misma.

# **PRUEBA A**

## PROBLEMAS

1°) Sea m un número real y sean r y  $\pi$  la recta y el plano dados respectivamente por las ecuaciones  $r \equiv \begin{cases} 2x & m \\ 0 & m \end{cases}$   $\pi \equiv 3x + 2z = 2 - m$  $x+2y+z$  $x - my + z = 2 - m$  $r = \{$  $\overline{\mathcal{L}}$ ∤  $\int$  $+2y+z=$  $-my + z = 2 \equiv$   $\begin{cases} -2i & \text{if } x \neq 3 \\ 0 & \text{if } x = 3x + 2z = 2 \end{cases}$  $2y + z = 0$  $2x - my + z = 2$  $\pi = 3x + 2z = 2 - m$ . Se pide:

a) Estudiar la posición relativa de r y  $\pi$  en función del valor de m.

b ) Para el valor de m = 1, hallar la ecuación del plano  $\pi$  que pasa por el punto de corte de r y  $\pi$  y es perpendicular a la recta  $t = x - y = z$ .

----------

a )

La recta r y el plano  $\pi$  forman un sistema de tres ecuaciones lineales con tres incógnitas. Según que el sistema sea compatible determinado, compatible indeterminado o incompatible, la recta será secante, contenida o paralela al plano  $\pi$ , respectivamente.

El sistema formado es 
$$
r = \begin{cases} 2x - my + z = 2 - m \\ x + 2y + z = 0 \\ 3x + 2z = 2 - m \end{cases}
$$
 y las matrices de coeficients y  
ampliada son:  $M = \begin{pmatrix} 2 & -m & 1 \\ 1 & 2 & 1 \\ 3 & 0 & 2 \end{pmatrix}$ ;  $M' = \begin{pmatrix} 2 & -m & 1 & 2-m \\ 1 & 2 & 1 & 0 \\ 3 & 0 & 2 & 2-m \end{pmatrix}$ .  
\n $|M| = \begin{vmatrix} 2 & -m & 1 \\ 1 & 2 & 1 \\ 3 & 0 & 2 \end{vmatrix} = 8 + 3m - 6 + 2m = 5m + 2 = 0$ ;  $\frac{m = -\frac{2}{5}}{m = -\frac{2}{5}}$   
\n  
\n*Para m ≠ -\frac{2}{5} \Rightarrow Lang M = Range M' = 3 = n° incóg. ⇒ Compatible det er* min *ado*  
\n  
\n*Para m ≠ -\frac{2}{5} \Rightarrow La recta r y el plano π se cortan en un punto.*  
\n  
\n*Para m = -\frac{2}{5} \Rightarrow M' = \begin{cases} 2 & \frac{2}{5} & 1 & \frac{15}{5} \\ 1 & 2 & 1 & 0 \\ 3 & 0 & 2 & \frac{15}{5} \end{cases} = \frac{12}{5} \cdot \begin{pmatrix} 2 & \frac{2}{5} & 1 & 1 \\ 1 & 2 & 1 & 0 \\ 3 & 0 & 2 & 1 \end{pmatrix} = \frac{12}{25} \cdot \begin{pmatrix} 10 & 2 & 5 \\ 1 & 2 & 1 & 0 \\ 3 & 0 & 2 & 1 \end{pmatrix} \Rightarrow  
\n  
\n*Range d e M'* ⇒ {*C*<sub>1</sub>, *C*<sub>2</sub>, *C*<sub>4</sub>} ⇒  $\begin{vmatrix} 10 & 2 & 5 \\ 1 & 2 & 1 & 0 \\ 3 & 0 & 1 \end{vmatrix} = 20 - 30 - 2 = -12 \neq 0 \Rightarrow$  *Range M'* = 3  
\n  
\n*Para m = -\frac{2}{5} \Rightarrow Range**

 $b)$ 

Para m = 1 el punto de corte de r con  $\pi$  es el siguiente:

 El sistema resultante es:  $\overline{ }$  $\overline{\mathcal{L}}$  $\overline{1}$ }<br>ገ  $\int$  $+2z =$  $+2y+z=$  $-y+z=$  $3x + 2z = 1$  $2y + z = 0$  $2x - y + z = 1$  $x+2z$  $x+2y+z$  $x - y + z$ . Resolviendo por Cramer:

$$
x = \frac{\begin{vmatrix} 1 & -1 & 1 \\ 0 & 2 & 1 \\ 1 & 0 & 2 \end{vmatrix}}{\begin{vmatrix} 2 & -1 & 1 \\ 1 & 2 & 1 \\ 3 & 0 & 2 \end{vmatrix}} = \frac{4 - 1 - 2}{8 - 3 - 6 + 2} = \frac{1}{1} = \frac{1}{2}
$$
  

$$
y = \frac{\begin{vmatrix} 2 & 1 & 1 \\ 3 & 1 & 2 \\ 1 & 0 & 1 \end{vmatrix}}{1} = \frac{1 + 3 - 2 - 2}{1} = \frac{0}{1} = \frac{0}{1} = \frac{0}{2}
$$
  

$$
z = \frac{\begin{vmatrix} 2 & -1 & 1 \\ 1 & 2 & 0 \\ 3 & 0 & 1 \end{vmatrix}}{1} = \frac{4 - 6 + 1}{1} = \frac{-1}{1} = \frac{-1}{1} = \frac{-1}{1} = \frac{z}{1}
$$

El punto de corte es  $P(1, 0, -1)$ .

La recta  $t = x - y = z$  tiene como vector director  $\overrightarrow{v} = (1, 1, 1)$ , que también es vector normal al plano  $\pi$ ' pedido, por tanto, éste plano tiene una expresión de la forma:

 $\pi = x + y + z + D = 0$ ; como tiene que contener al punto P(1, 0, -1) tiene que satisfacer su ecuación, o sea:

 $1 \cdot 1 + 1 \cdot 0 + 1 \cdot (-1) + D = 0$ ;;  $1 + 0 - 1 + D = 0$ ;;  $D = 0$ 

$$
\frac{1}{1} = \frac{1}{1} = \frac{1}{1} = \frac{1}{1} = \frac{1}{1} = \frac{1}{2}
$$
  
El punto de corte es P(1, 0, -1).  
La recta  $t = x = y = z$  tiene como vector director  $\vec{v} = (1, 1, 1)$ , que tamb  
normal al plano  $\pi'$  pedido, por tanto, éste plano tiene una expresión de la  
 $x + y + z + D = 0$ ; como tiene que contener al punto P(1, 0, -1) tiene que sc  
ción, o sea:  
 $+1 \cdot 0 + 1 \cdot (-1) + D = 0$ ;  $1 + 0 - 1 + D = 0$ ;  $\frac{D = 0}{\frac{\pi}{2} + y + z = 0}$   
\*\*\* $***$ 

2°) Sea f la función dada por  $f(x)=x^2-3|x|+2$ ,  $x \in R$ .

a) Estudiar la derivabilidad de f en  $x = 0$  mediante la definición de derivada.

b) Determinar los intervalos de monotonía de f y sus extremos relativos.

c) Esbozar la gráfica de f.

a)

La función se puede redefinir como:  $f(x) = \begin{cases} x^2 + 3x + 2 & \text{si } x \le 0 \\ x^2 - 3x + 2 & \text{si } x > 0 \end{cases}$ .

Vamos a estudiar la derivabilidad de la función para  $x = 0$ , para lo cual veremos primero si es continua para  $x = 0$ :

$$
\begin{aligned}\n\lim_{x \to 0^{-}} f(x) &= \lim_{x \to 0} (x^2 + 3x + 2) = 2 \\
\lim_{x \to 0^{+}} f(x) &= \lim_{x \to 0} (x^2 - 3x + 2) = 2\n\end{aligned}\n\Rightarrow\n\begin{aligned}\n\lim_{x \to 0^{-}} f(x) &= f(0) = \lim_{x \to 0^{+}} f(x) \\
\lim_{x \to 0^{+}} f(x) &= \lim_{x \to 0^{+}} f(x)\n\end{aligned}
$$

La función es continua para  $x = 0$ . Veamos ahora si es derivable:

Una función es derivable en un punto si, y solo si, existen la derivada por la izquierda y la derivada por la derecha en ese punto y además, son iguales.

$$
f'(x) = \begin{cases} 2x + 3 & \text{si } x \le 0 \\ 2x - 3 & \text{si } x > 0 \end{cases} \implies \begin{cases} f'(0^-) = 3 \\ f'(0^+) = -3 \end{cases} \implies \underline{f'(0^-) \ne f'(0^+)}
$$

<u>La función no es derivable en  $x = 0$ .</u>

 $b)$ 

$$
Para \t x \le 0 \implies f(x) = x^2 + 3x + 2
$$

$$
f'(x) = 2x + 3 \implies f'(x) = 0 \implies 2x + 3 = 0 \therefore 2x = -3 \therefore x = -\frac{3}{2}
$$

$$
Para \ \ x < -\frac{3}{2} \ \Rightarrow \ f'(x) < 0 \ \Rightarrow \ \ \text{Decreciente} \ \Rightarrow \left( -\infty, \ -\frac{3}{2} \right)
$$

$$
Para -\frac{3}{2} < x < 0 \implies f'(x) > 0 \implies \underline{C}{reciente} \implies \left(-\frac{3}{2}, 0\right)
$$

 $Para \t x > 0 \Rightarrow f(x) = x^2 - 3x + 2$ 

$$
f'(x)=2x-3 \implies f'(x)=0 \implies 2x-3=0 \therefore 2x=3 \therefore x=\frac{3}{2}
$$

$$
Para \ \ 0 < x < \frac{3}{2} \ \Rightarrow \ f'(x) < 0 \ \Rightarrow \ \ \text{Decreciente} \ \Rightarrow \left(0, \ \frac{3}{2}\right)
$$

 $(x) > 0 \Rightarrow$  Creciente  $\Rightarrow \left( \frac{3}{2}, +\infty \right)$ J  $\backslash$  $\mathbf{r}$  $\setminus$  $> \frac{3}{2} \Rightarrow f'(x) > 0 \Rightarrow$  Creciente  $\Rightarrow \left(\frac{3}{2}, +\infty\right)$ 2 3  $'(x) > 0$ 2 3 *Para*  $x > \frac{3}{2} \Rightarrow f'(x) > 0 \Rightarrow$  *Creciente* 

Resumen del estudio de la monotonía (crecimiento y decrecimiento):

$$
f(x) \Rightarrow \begin{cases} \text{Decreciente}: \left(-\infty, \frac{3}{2}\right) \cup \left(0, \frac{3}{2}\right) \\ \overbrace{\text{Creciente}: \left(-\frac{3}{2}, 0\right) \cup \left(\frac{3}{2}, +\infty\right)}^{2} \end{cases}
$$

Para determinar el máximo o mínimo recurrimos a la segunda derivada:

 $Para \space x \leq 0 \implies f(x) = x^2 + 3x + 2$  $f'(x) = 2x + 3$ ;;  $f''(x) = 2 > 0 \Rightarrow$  *Mínimo*  $\left(-\frac{3}{2}\right) = \left(-\frac{3}{2}\right) + 3\cdot\left(-\frac{3}{2}\right) + 2 = \frac{9}{4} - \frac{9}{2} + 2 = \frac{9-18+8}{4} = \frac{17-18}{4} = -\frac{1}{4} \Rightarrow Min. \left(-\frac{3}{2}, -\frac{1}{4}\right)$ J  $\backslash$  $\mathbf{I}$ l  $\frac{-18}{4} = -\frac{1}{4} \Rightarrow Min. \left(-\frac{3}{2}, -\right)$ =  $+2=\frac{9}{12}-\frac{9}{2}+2=\frac{9-18+1}{12}$ J  $\backslash$  $\mathbf{r}$  $\setminus$ ſ  $|+3 \cdot |-$ J  $\backslash$ ⇂  $\setminus$ ſ  $-\frac{3}{2}$ = |  $-$ 4 1 , 2 3 . 4 1 4  $17 - 18$ 4  $9-18+8$ 2 2 9 4 9 2 2 3 ·3 2  $3)^2$  $f(-\frac{3}{2}) = \left| -\frac{3}{2} \right| + 3 \cdot \left| -\frac{3}{2} \right| + 2 = \frac{3}{4} - \frac{3}{2} + 2 = \frac{3}{4} - \frac{10}{4} = \frac{17}{4} = -\frac{1}{4} \Rightarrow Min$  $Para \quad x > 0 \Rightarrow f(x) = x^2 - 3x + 2$  $f'(x) = 2x - 3$ ;;  $f''(x) = 2 > 0 \implies Mínimo$  $\left(\frac{3}{2}\right) = \left(\frac{3}{2}\right) - 3 \cdot \left(\frac{3}{2}\right) + 2 = \frac{9}{2} - \frac{9}{2} + 2 = \frac{9 - 18 + 8}{4} = \frac{17 - 18}{4} = -\frac{1}{4} \Rightarrow Min.$ J  $\backslash$  $\mathbf{r}$  $\setminus$  $\frac{-18}{4} = -\frac{1}{4} \Rightarrow Min. \left(\frac{3}{2}, -\right)$ =  $\begin{vmatrix} 2 & 3 \\ -3 & -18 \end{vmatrix}$  + 2 =  $\frac{9}{2}$  + 2 =  $\frac{9-18}{2}$ J  $\backslash$  $\mathbf{I}$  $\setminus$ ſ = 4 1 , 2 3 . 4 1 4  $17 - 18$ 4  $9-18+8$ 2 2 9 4 9 2 2 3 ·3 2  $3)^2$  $f(\frac{3}{2}) = |\frac{3}{2}| - 3 \cdot |\frac{3}{2}| + 2 = \frac{3}{4} - \frac{3}{2} + 2 = \frac{3}{4} - \frac{10}{4} = \frac{17}{4} = -\frac{1}{4} \Rightarrow Min$  $x > \frac{3}{2} \Rightarrow f'(x) > 0 \Rightarrow$  Creciente  $\Rightarrow \left(\frac{3}{2}, +\infty\right)$ <br>
Resumen del estudio de la monotonía (crecimiento y decrecimiento):<br>  $f(x) \Rightarrow \begin{cases} \frac{Decreciente: \left(-\infty, \frac{3}{2}\right) \cup \left(0, \frac{3}{2}\right)}{ \cdot \left(-\frac{3}{2}, 0\right) \cup \left(\frac{3}{2}, +\infty\right)} \end{cases}$ <br>
Par

La gráfica de la función es, aproximadamente, la siguiente:

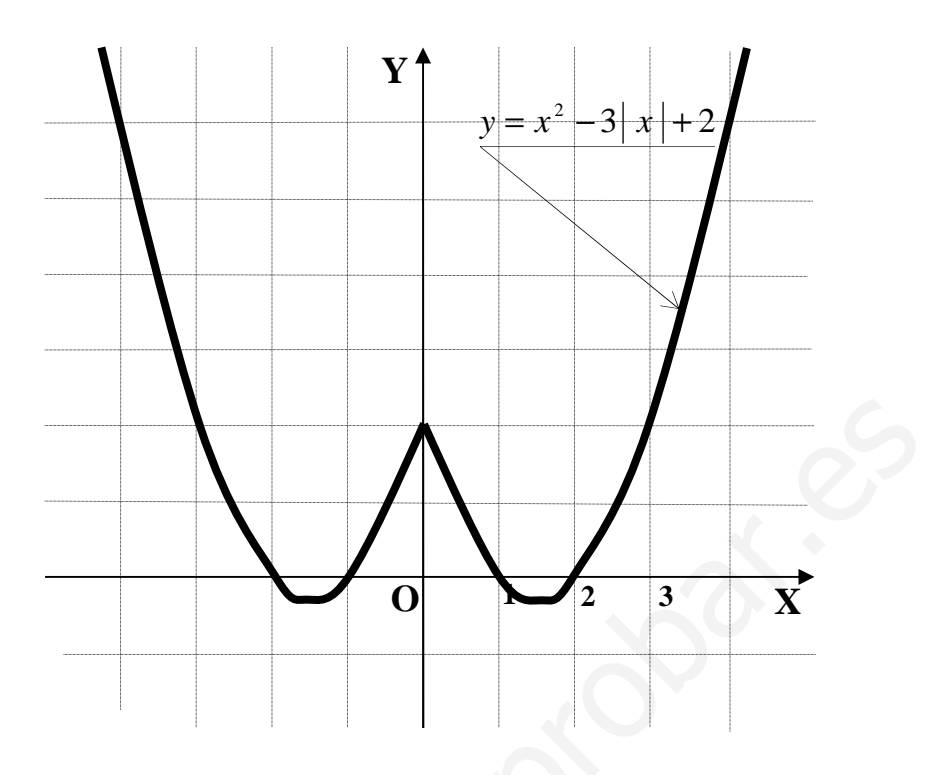

\*\*\*\*\*\*\*\*\*\*

#### **CUESTIONES**

1ª) Sea A una matriz cuadrada de orden 4 cuyo determinante vale 3, y sea la matriz  $B = \sqrt[3]{3} A$ . Calcular el determinante de B.

----------

Teniendo en cuenta que:

 1.- El producto de una matriz por un número es la matriz que resulta de multiplicar todos y cada uno de los elementos por el número.

 2.- Si se multiplica o divide una fila o una columna de un determinante por un número, el valor del determinante queda multiplicado o dividido por dicho número. Aris e multiplica o divide una fila o una columna de un determinante por vidado por dicho número dividido por dicho número Según los dos puntos anteriores, siendo  $|A| = 3$ , será:<br>  $|B| = |\sqrt[3]{3}A| = (\sqrt[3]{3})^4 \cdot |A| = 3\sqrt[3]{3} \cdot$ 

Según los dos puntos anteriores, siendo  $|A| = 3$ , será:

$$
|B| = |\sqrt[3]{3} A| = (\sqrt[3]{3})^4
$$
  $\cdot |A| = 3\sqrt[3]{3} \cdot 3 = 9\sqrt[3]{3} = |B|$ 

\*\*\*\*\*\*\*\*\*\*

2ª) Calcular la distancia entre las rectas  $\mathbf{I}$  $\overline{\mathcal{L}}$  $\mathbf{I}$ ∤  $\int$ −= =  $=1+$ ≡ λ λ *z y x*  $r \equiv \langle y = 0$  $1 + 2$  y 1 2 1 3 1 1 – − = − = − ≡  $s \equiv \frac{x}{1} = \frac{y-3}{1} = \frac{z-2}{1}$ .

Un vector director de r es  $\overrightarrow{u} = (2, 0, -1)$  y un director de s es  $\overrightarrow{v} = (-1, 1, -1)$ .

----------

Como puede observarse, los vectores  $\vec{u}$   $\vec{v}$  son linealmente independientes, lo cual significa que las rectas se cruzan o se cortan; para verificar que se cruzan determinamos un tercer vector *w* que tenga como origen un punto de r,  $A(1, 0, 0)$  y por extremo un punto de s, B(0, 3, 2):  $\overrightarrow{w} = \overrightarrow{AB} = B - A = (1, 0, 0) - (0, 3, 2) = (1, -3, -2).$ 

Para que las rectas se crucen es necesario que los vectores  $\overrightarrow{u}$ ,  $\overrightarrow{v}$   $\overrightarrow{w}$  estén en planos diferentes, por lo tanto, el rango de  $\left\{\vec{u}, \vec{v}, \vec{w}\right\}$  tiene que ser 3:

Range de 
$$
\{\vec{u}, \vec{v}, \vec{w}\} \Rightarrow \begin{vmatrix} 2 & 0 & -1 \\ -1 & 1 & -1 \\ 1 & -3 & -2 \end{vmatrix} = -4 - 3 + 1 - 6 = -12 \neq 0 \Rightarrow \underline{Range = 3}
$$

En efecto, las rectas r y s se cruzan.

 Se entiende como distancia entre dos rectas que se cruzan, a la menor distancia entre ambas.

Para una mejor comprensión, hacemos un esquema de la situación.

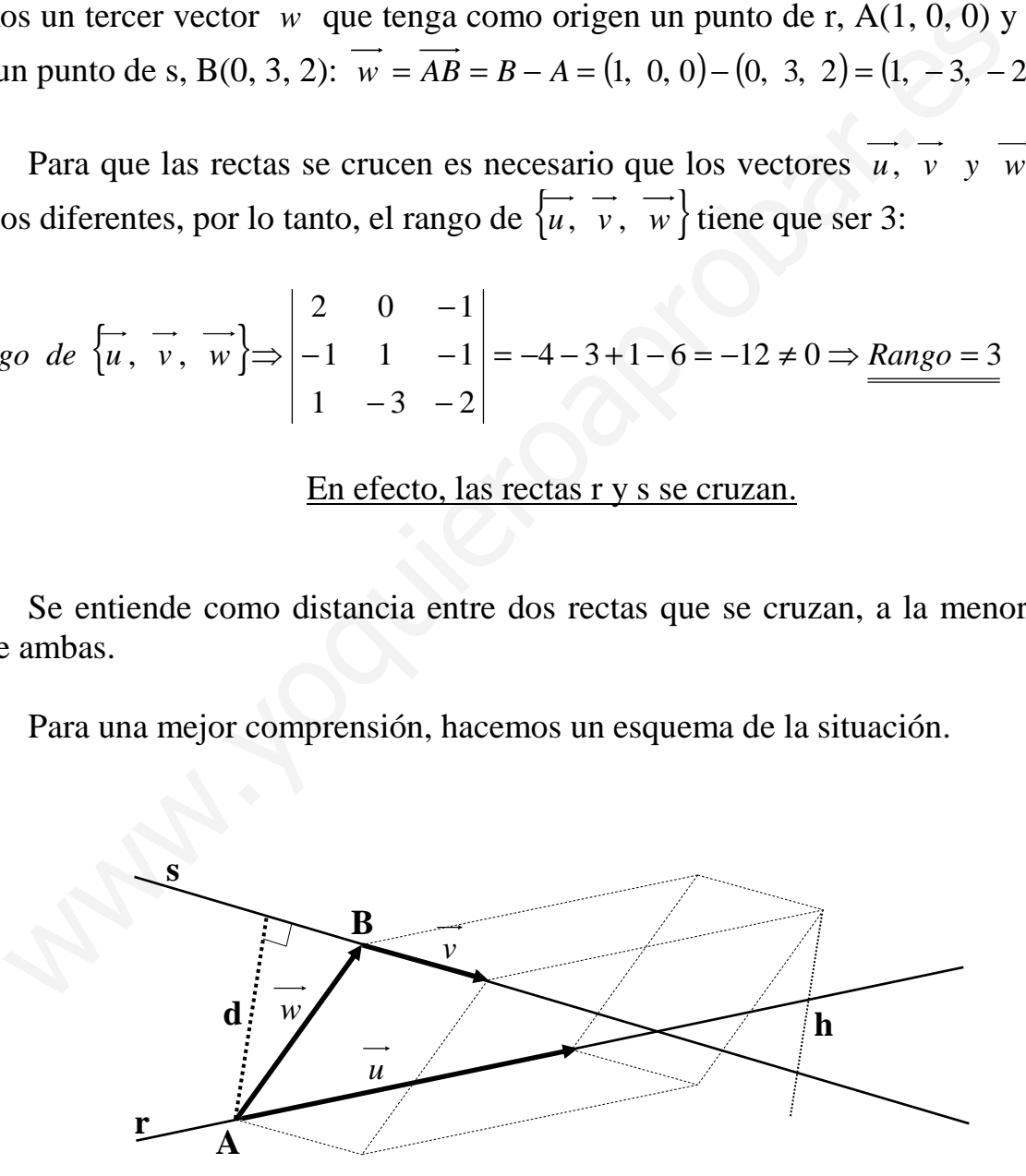

 Para calcular la distancia entre las rectas vamos a determinar un paralelepípedo cuyas dimensiones son los vectores directores de las rectas y otro vector que tiene como origen un punto A de la recta r y como final otro punto B de la recta s, tal como se observa en la figura.

El volumen del paralelepípedo es el producto mixto de los tres vectores. Por otra parte, también se puede determinar el volumen como el producto del área de la base por la altura. Observemos que la altura h es igual a la distancia pedida d entre ambas rectas.

Todo lo anterior se puede expresar de la siguiente forma:

$$
V = \overrightarrow{u} \cdot (\overrightarrow{v} \wedge \overrightarrow{w}) = |\overrightarrow{u} \wedge \overrightarrow{v}| \cdot h = |\overrightarrow{u} \wedge \overrightarrow{v}| \cdot d \implies d = \frac{|\overrightarrow{u} \cdot (\overrightarrow{v} \wedge \overrightarrow{w})|}{|\overrightarrow{u} \wedge \overrightarrow{v}|}
$$

$$
d = \frac{|\overrightarrow{u} \cdot (\overrightarrow{v} \wedge \overrightarrow{w})|}{|\overrightarrow{u} \wedge \overrightarrow{v}|} = \frac{|\overrightarrow{u} \cdot (\overrightarrow{v} \wedge \overrightarrow{w})|}{|\overrightarrow{u} \cdot \overrightarrow{v}|} = \frac{|-4-3+1-6|}{|2k+j+i+2j|} = \frac{|1-13|}{|i+3j+2k|} = \frac{12}{\sqrt{1^2+3^2+2^2}} = \frac{12}{|-1 \cdot 1 \cdot -1|}
$$

$$
= \frac{12}{\sqrt{1+9+4}} = \frac{12}{\sqrt{14}} = \frac{12\sqrt{14}}{14} = \frac{6\sqrt{14}}{7} u = d
$$

\*\*\*\*\*\*\*\*\*\*

3<sup>a</sup>) Calculate el valor de 
$$
\frac{\text{lim}}{x \to \frac{\pi}{2}} \frac{\text{tag } (2x)}{\text{tag } (6x)}.
$$

$$
\lim_{x \to \frac{\pi}{2}} \frac{\log (2x)}{\log (6x)} = \frac{\log \pi}{\log (3\pi)} = \frac{0}{0} \Rightarrow Ind. \Rightarrow (L'Hopital) \Rightarrow
$$

$$
\Rightarrow \lim_{x \to \frac{\pi}{2}} \frac{\frac{2}{\cos^2(2x)}}{\frac{6}{\cos^2(6x)}} = \lim_{x \to \frac{\pi}{2}} \frac{\cos^2(6x)}{3\cos^2(2x)} = \frac{1}{3} \cdot \frac{\cos^2(3\pi)}{\cos^2(\pi)} = \frac{1}{3} \cdot \frac{\cos^2(\pi)}{\cos^2(\pi)} = \frac{1}{3} \cdot \frac{(-1)^2}{(-1)^2} = \frac{1}{3}
$$

---------

Este problema también puede hacerse de la siguiente forma:

$$
\lim_{x \to \frac{\pi}{2}} \frac{\tan(2x)}{\tan\left(\frac{2x}{2}\right)} = \lim_{x \to \frac{\pi}{2}} \frac{\frac{\sin(2x)}{\cos(2x)}}{\frac{\sin(6x)}{\cos(6x)}} = \lim_{x \to \frac{\pi}{2}} \frac{\sin(2x) \cdot \cos(6x)}{\sin(6x) \cdot \cos(2x)} = \lim_{x \to \frac{\pi}{2}} \frac{\sin(6x) \cdot \cos(6x)}{\cos(6x)}
$$

$$
= \frac{\lim_{x \to \frac{\pi}{2}} \cos(6x)}{x \to \frac{\pi}{2}} \cdot \frac{\lim_{x \to \frac{\pi}{2}} \frac{\sin(2x)}{\sin(6x)}}{x \to \frac{\pi}{2}} = \frac{\cos(3\pi)}{\cos \pi} \cdot \frac{\lim_{x \to \frac{\pi}{2}} \frac{\sin(2x)}{\sin(6x)}}{x \to \frac{\pi}{2}} = \frac{-1}{-1} \cdot \frac{\lim_{x \to \frac{\pi}{2}} \frac{\sin(2x)}{\sin(6x)}}{x \to \frac{\pi}{2}} = \frac{-1}{-1} \cdot \frac{\lim_{x \to \frac{\pi}{2}} \frac{\sin(2x)}{\cos(6x)}}{x \to \frac{\pi}{2}} = \frac{-1}{-1} \cdot \frac{\lim_{x \to \frac{\pi}{2}} \frac{\sin(2x)}{\cos(6x)}}{x \to \frac{\pi}{2}} = \frac{-1}{-1} \cdot \frac{\lim_{x \to \frac{\pi}{2}} \frac{\sin(2x)}{\cos(6x)}}{x \to \frac{\pi}{2}} = \frac{-1}{-1} \cdot \frac{\lim_{x \to \frac{\pi}{2}} \frac{\sin(2x)}{\cos(6x)}}{x \to \frac{\pi}{2}} = \frac{-1}{-1} \cdot \frac{\lim_{x \to \frac{\pi}{2}} \frac{\sin(2x)}{\cos(6x)}}{x \to \frac{\pi}{2}} = \frac{-1}{-1} \cdot \frac{\lim_{x \to \frac{\pi}{2}} \frac{\sin(2x)}{\cos(6x)}}{x \to \frac{\pi}{2}} = \frac{-1}{-1} \cdot \frac{\lim_{x \to \frac{\pi}{2}} \frac{\sin(2x)}{\cos(6x)}}{x \to \frac{\pi}{2}} = \frac{-1}{-1} \cdot \frac{\lim_{x \to \frac{\pi}{2}} \frac{\sin(2x)}{\cos(6x)}}{x \to \frac{\pi}{2}} = \frac{-1}{-1} \cdot \frac{\lim_{x \to \frac{\pi}{2}} \frac{\sin(2x)}{\cos(6x)}}{x \to \frac{\pi}{2}} = \frac{-1}{-1} \cdot \frac{\pi}{2} = \frac{-1}{-1} \cdot \frac{\pi}{2} = \frac{-1}{-1} \cdot \frac{\pi}{2} = \frac{-1}{-1} \cdot \frac{\pi}{2} = \frac{-1}{-1} \cdot \frac{\pi}{2} = \frac{-1}{-1} \cdot \frac{\pi}{2} = \frac{-1}{-1}
$$

$$
= \frac{\lim_{x \to \frac{\pi}{2}} \text{sen}(2x)}{\lim_{x \to \frac{\pi}{2}} \text{sen}(6x)} = \frac{0}{0} \Rightarrow \text{Ind.} \Rightarrow \left\{ \text{Dividiendo por } x - \frac{\pi}{2} \text{ numerator } y \text{ deno min } \text{ador} \right\} \Rightarrow
$$

$$
\Rightarrow \lim_{x \to \frac{\pi}{2}} \frac{\frac{\text{sen}(2x)}{x - \frac{\pi}{2}}}{\frac{\text{sen}(6x)}{x - \frac{\pi}{2}}} = \frac{x \to \frac{\pi}{2}}{\frac{\text{lim}}{\text{sen}(6x)}} = \frac{x \to \frac{\pi}{2}}{\frac{\text{sech}(6x)}{x - \frac{\pi}{2}}} = \frac{A}{B} \Rightarrow (*)
$$

$$
A = \frac{\lim_{x \to \frac{\pi}{2}} \frac{\operatorname{sen}(2x)}{x - \frac{\pi}{2}}}{\lim_{x \to \frac{\pi}{2}} \frac{\operatorname{sen} \pi}{1 - \frac{\pi}{2}}} = \frac{0}{0} \implies \operatorname{Ind.} \implies \begin{cases} x - \frac{\pi}{2} = \alpha \\ 2x - \pi = 2\alpha \\ 2x = \pi + 2\alpha \end{cases} \implies \begin{cases} x \to \frac{\pi}{2} \\ \alpha \to 0 \end{cases} \implies
$$

$$
\Rightarrow A = \frac{\lim_{\alpha \to 0} \frac{\sin(\pi + 2\alpha)}{\alpha}}{\alpha} = \frac{\lim_{\alpha \to 0} \frac{\sin(-2\alpha)}{\alpha}}{\alpha} = \frac{\lim_{\alpha \to 0} \frac{-\sin(2\alpha)}{\alpha}}{\alpha} = -\frac{\lim_{\alpha \to 0} \frac{\sin(2\alpha)}{\alpha}}{\alpha} \Rightarrow
$$

$$
\Rightarrow \begin{Bmatrix} 2\alpha = \beta \\ \alpha = \frac{\beta}{2} \end{Bmatrix} \Rightarrow \begin{Bmatrix} \alpha \to 0 \\ \beta \to 0 \end{Bmatrix} \Rightarrow A = -\frac{\lim_{\beta \to 0} \frac{\sin \beta}{\beta}}{\beta \to 0} = -2 \cdot \frac{\lim_{\beta \to 0} \frac{\sin \beta}{\beta}}{\beta \to 0} = -2 \cdot 1 = \frac{-2 = A}{2}
$$

$$
B = \frac{\lim_{x \to \frac{\pi}{2}} \text{sen}(6x)}{x - \frac{\pi}{2}} = \frac{\text{sen}(3\pi)}{0} = \frac{0}{0} \implies \text{Ind.} \implies \begin{cases} x - \frac{\pi}{2} = \alpha \\ 2x - \pi = 2\alpha \\ 6x = 3\pi + 6\alpha \end{cases} \implies \begin{cases} x \to \frac{\pi}{2} \\ \alpha \to 0 \end{cases} \implies
$$

$$
\Rightarrow B = \frac{\lim_{\alpha \to 0} \frac{\sin (3\pi + 6\alpha)}{\alpha}}{\alpha} = \frac{\lim_{\alpha \to 0} \frac{\sin (-6\alpha)}{\alpha}}{\alpha} = -\frac{\lim_{\alpha \to 0} \frac{\sin (6\alpha)}{\alpha}}{\alpha} \Rightarrow
$$

$$
\Rightarrow \begin{cases} 6\alpha = \beta \\ \alpha = \frac{\beta}{6} \end{cases} \Rightarrow \begin{cases} \alpha \to 0 \\ \beta \to 0 \end{cases} \Rightarrow B = -\frac{\lim_{\beta \to 0} \frac{\sin \beta}{\beta}}{6} = -6 \cdot \frac{\lim_{\beta \to 0} \frac{\sin \beta}{\beta}}{6} = -6 \cdot 1 = \frac{-6 = B}{\frac{-6 = B}{\frac{-6}{\frac{1}{2}}} = \frac{-2}{\frac{1}{2}}}
$$

Sustituyendo en (\*) los valores obtenidos de A y B, resulta:

 $\frac{\lim_{x \to \frac{\pi}{2}} \tan (2x)}{\lim_{x \to \frac{\pi}{2}} \tan (6x)} = \frac{A}{B} = \frac{-2}{-6} = \frac{1}{\frac{3}{-6}}$  (Como cabía esperar, el mismo resultado anterior.)

4<sup>a</sup>) Hallar el área del recinto limitado por las parábolas  $y = 6x - x^2$  *e*  $y = x^2 - 2x$ .

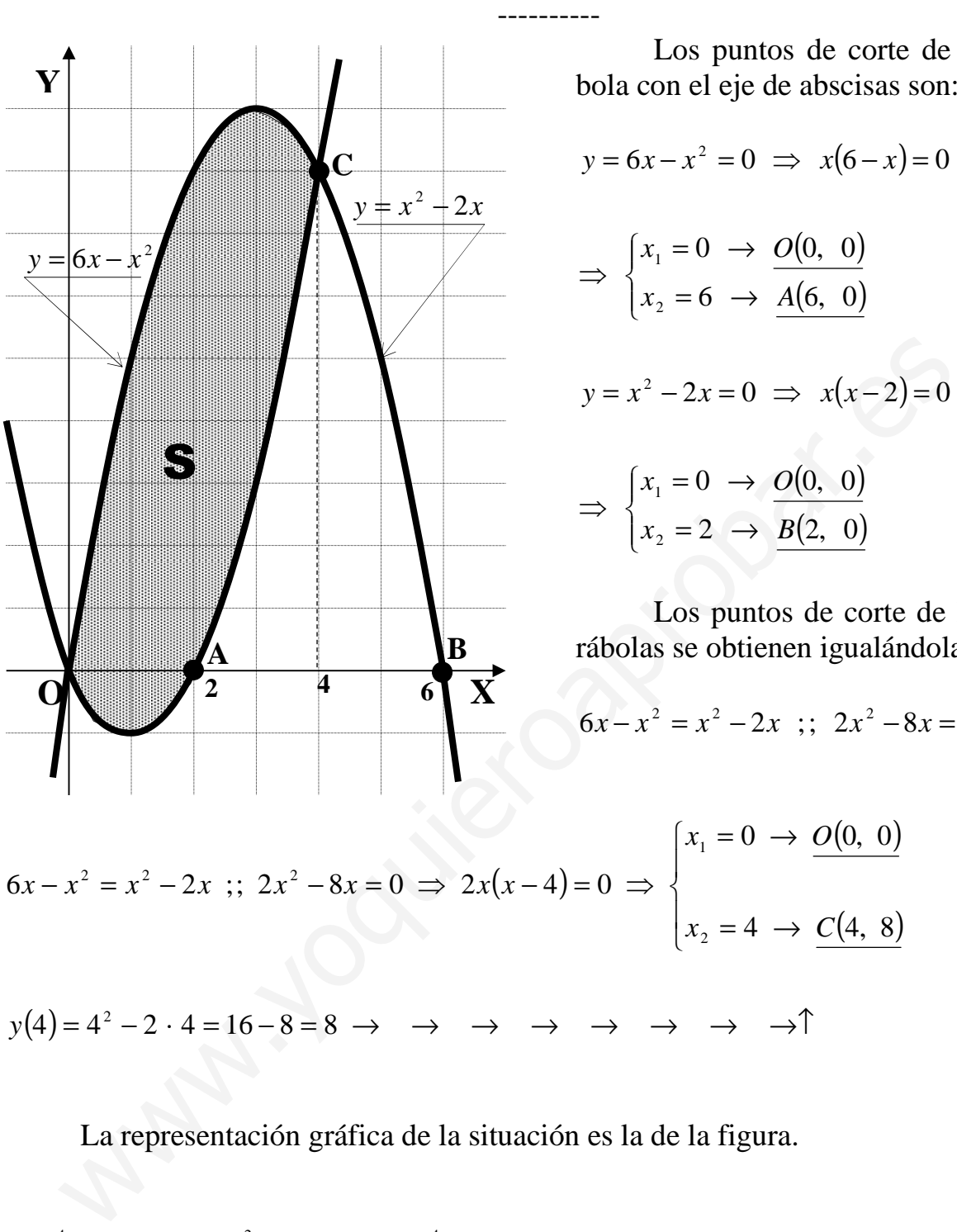

 Los puntos de corte de cada parábola con el eje de abscisas son:

$$
y = 6x - x^2 = 0 \implies x(6 - x) = 0 \implies
$$

$$
\implies \begin{cases} x_1 = 0 \implies \underline{O(0, 0)} \\ x_2 = 6 \implies \underline{A(6, 0)} \end{cases}
$$

$$
y = x^2 - 2x = 0 \implies x(x - 2) = 0 \implies
$$

$$
\implies \begin{cases} x_1 = 0 \implies \underline{O(0, 0)} \\ x_2 = 2 \implies \underline{B(2, 0)} \end{cases}
$$

 Los puntos de corte de las dos parábolas se obtienen igualándolas:

$$
5x - x^2 = x^2 - 2x \ \ ; \ \ 2x^2 - 8x = 0 \ \Rightarrow
$$

( ) ( ) ( ) ( ) →↑→→→→→→→=−=−= 88164·244 →= →= −=− =− ⇒ =− ⇒ 8,44 0,00 6 042082;;2 2 2 1 22 2 *y x C x O xxxxxx xx*

La representación gráfica de la situación es la de la figura.

$$
S = \int_{0}^{4} (6x - x^{2}) \cdot dx - \int_{0}^{2} (x^{2} - 2x) \cdot dx - \int_{2}^{4} (x^{2} - 2x) \cdot dx =
$$
\n
$$
= \int_{0}^{4} (6x - x^{2}) \cdot dx + \int_{2}^{0} (x^{2} - 2x) \cdot dx - \int_{2}^{4} (x^{2} - 2x) \cdot dx =
$$
\n
$$
= \left[ \frac{6x^{2}}{2} - \frac{x^{3}}{3} \right]_{0}^{4} + \left[ \frac{x^{3}}{3} - \frac{2x^{2}}{2} \right]_{2}^{0} + \left[ \frac{x^{3}}{3} - \frac{2x^{2}}{2} \right]_{4}^{2} = \left[ 3x^{2} - \frac{x^{3}}{3} \right]_{0}^{4} + \left[ \frac{x^{3}}{3} - x^{2} \right]_{2}^{0} + \left[ \frac{x^{3}}{3} - x^{2} \right]_{4}^{2} =
$$

$$
= \left(3 \cdot 16 - \frac{64}{3}\right) - 0 + 0 - \left(\frac{8}{3} - 4\right) + \left(\frac{8}{3} - 4\right) - \left(\frac{64}{3} - 16\right) = 48 - \frac{64}{3} - \frac{64}{3} + 16 = 64 - \frac{128}{3} =
$$

$$
=\frac{192-128}{3}=\frac{64}{3}u^2=S
$$

Many-youiletoapidoar.es

#### **PRUEBA B**

### PROBLEMAS

1º) Se considera el sistema de ecuaciones lineales:  $\left( 2x + (2+a) \right)$  $\mathbf{I}$ ∤  $\left(x + 2y + 3z\right) = 1$  $+(2+a)y+6z=$  $+ay+3z =$  $2x + (2 + a)y + 6z = 3$  $3z = 2$  $x + (2 + a)y + 6z$  $x + ay + 3z = 2$  .

a ) ¿Existe algún valor del parámetro a para el cual el sistema es incompatible?

b ) ¿Existe algún valor del parámetro a para el cual el sistema sea compatible determinado?

----------

c) Resolverlo para  $a = 0$ .

a )

$$
M = \begin{pmatrix} 1 & 2 & 3 \\ 1 & a & 3 \\ 2 & a+2 & 6 \end{pmatrix} \Rightarrow \{C_3 = 3 \cdot C_1\} \Rightarrow \underline{Rang \ M = 2, \ \forall a \in R}
$$

 Vamos a estudiar ahora el rango de M', para lo cual prescindimos de la tercera columna:

ando?  
\n
$$
M = \begin{pmatrix} 1 & 2 & 3 \\ 1 & a & 3 \\ 2 & a+2 & 6 \end{pmatrix} \Rightarrow \{C_3 = 3 \cdot C_1\} \Rightarrow \frac{Range M = 2, \forall a \in R}{2 \cdot a + 2 \cdot 6}
$$
\nVamos a estudiar ahora el rango de M', para lo cual prescindimos de  
\ncolumna:  
\n*Rango de M'* ⇒ |M'| =  $\begin{vmatrix} 1 & 2 & 1 \\ 1 & a & 2 \\ 2 & a+2 & 3 \end{vmatrix} = 3a + a + 2 + 8 - 2a - 6 - 2(a + 2) = 0 ;;$   
\n $2a + 4 - 2a - 4 = 0 ;; 0 = 0 \Rightarrow \frac{Range M' = 2, \forall a \in R}{2 \cdot a + 2 \cdot 5}$   
\n*Rang M* = *Rang M'* = 2 *n*<sup>o</sup> inc. ⇒ *Compatible in det er min ado*, ∤*a* ∈  
\nNo existe ningún valor real de a para el cual es sistema sea incompati

 $2a + 4 - 2a - 4 = 0$ ;;  $0 = 0 \implies$  *Rang*  $M' = 2$ ,  $\forall a \in R$ 

*Range* 
$$
M =
$$
*Range*  $M' = 2 < n^{\circ}$  *inc.*  $\Rightarrow$  *Computible in det er min ado*,  $\forall a \in R$ 

No existe ningún valor real de a para el cual es sistema sea incompatible

 $b)$ 

No existe ningún valor real de a que haga el sistema compatible determinado.

 $c)$ 

Lo resolvemos para  $a = 0$ . Como sabemos que es compatible indeterminado, prescindimos de la tercera ecuación.

El sistema resulta:  $\begin{cases} x + 2y + 3z = 1 \\ x + 3z = 2 \end{cases}$ . Haciendo  $z = \lambda$ :

$$
\begin{array}{c}\nx + 2y = 1 - 3\lambda \\
x = 2 - 3\lambda\n\end{array} \rightarrow 2 - 3\lambda + 2y = 1 - 3\lambda \quad ; \quad 2 + 2y = 1 \quad ; \quad 2y = -1 \quad ; \quad y = -\frac{1}{2}
$$

Solution: 
$$
\begin{cases} x = 2-3\lambda \\ y = -\frac{1}{2} \quad \forall \lambda \in R \\ z = \lambda \end{cases}
$$

2°) a ) Dada la función  $f:[1, e] \to R$  *definida por*  $f(x) = \frac{1}{x} + Lx$ , determinar de entre todas las rectas tangentes a la gráfica de f la que tiene máxima pendiente. Escribir la ecuación de dicha recta.

b) Calcular la función primitiva de  $f(x)$  que pase por el punto  $P(e, 2)$ .

a)

Se trata de obtener el máximo de  $f'(x)$  en el intervalo  $[1, e]$ :

$$
f'(x) = -\frac{1}{x^2} + \frac{1}{x} = \frac{1-x}{x^2} = 0 \implies 1 - x = 0 \; ; \; \underline{x} = 1, \; x \in [1, e]
$$
\n
$$
f''(x) = \frac{-1 \cdot x^2 - (1-x) \cdot 2x}{x^4} = \frac{-x - 2 + 2x}{x^3} = \frac{x - 2}{x^3}
$$

$$
f''(1) = \frac{1 - 2}{1^3} = -1 < 0 \Rightarrow \text{Máximo} \; ; \; f(1) = m = \frac{1}{1} + L1 = 1 + 0 = 0 = m \Rightarrow \text{Máx.} \text{(1, 0)}
$$

La pendiente es máxima para  $x = 1$ , para el cual resulta m = 0 y el punto de tangencia es el máximo: P(1, 0).

La recta tangente es horizontal:  $t \equiv y = 1$ .

 $b)$ 

$$
F(x) = \int \left(\frac{1}{x} + Lx\right) \cdot dx = \int \frac{1}{x} \cdot dx + \int Lx \cdot dx = Lx + A = F(x) \tag{*}
$$

$$
A = \int Lx \cdot dx \Longrightarrow \begin{cases} Lx = u \to \frac{1}{x} \cdot dx = du \\ dx = dv \to x = v \end{cases} \Longrightarrow \begin{cases} u \cdot dv = u \cdot v - \int v \cdot du \end{cases} \Longrightarrow
$$
  

$$
\Rightarrow A = Lx \cdot x - \int x \cdot \frac{1}{x} \cdot dx = xLx - \int dx = xLx - x + C = x(Lx - 1) + C = A
$$

Sustituyendo en (\*):  $F(x) = Lx + x(Lx-1) + C$ 

Por pasar por P(e, 2) tiene que ser:  $F(e) = 2 \Rightarrow F(e) = Le + e(Le - 1) + C = 2$ ;  $1+e \cdot (1-1)+C=2$ ;  $1+0+C=2$ ;  $C=1$ 

$$
F(x) = Lx + x(Lx - 1) + 1
$$

#### **CUESTIONES**

1ª) Dadas las matrices  $\overline{\phantom{a}}$  $\overline{\phantom{a}}$  $\overline{\phantom{a}}$ J  $\backslash$  $\mathsf{I}$  $\mathbf{I}$  $\mathbf{I}$  $\setminus$ ſ − − =  $\overline{\phantom{a}}$  $\overline{\phantom{a}}$  $\overline{\phantom{a}}$ J  $\backslash$  $\mathsf{I}$  $\mathbf{r}$  $\mathbf{I}$  $\setminus$ ſ − −= 0 0 2  $0 -1 0$ 001  $0 \t -1 \t 1$ 101 1 1 1  $P = \begin{vmatrix} -1 & 0 & 1 \end{vmatrix}$  *y*  $A = \begin{vmatrix} 0 & -1 & 0 \end{vmatrix}$ , hallar la matriz B sabiendo

----------

que  $P^{-1} \cdot B \cdot P = A$ .

Multiplicando por P por la izquierda, queda:  $P \cdot P^{-1} \cdot B \cdot P = P \cdot A$ ;

$$
I \cdot B \cdot P = P \cdot A \; ;; \; B \cdot P = P \cdot A \; .
$$

Multiplicando por  $P^{-1}$  por la derecha:

$$
B \cdot P \cdot P^{-1} = P \cdot A \cdot P^{-1} \; ; \; B \cdot I = P \cdot A \cdot P^{-1} \; ; \; \underline{B} = P \cdot A \cdot P^{-1} \; \langle \; (*)
$$

Ahora vamos a calcular P-1 utilizando el método de Gauss-Jordan:

$$
(P/I) = \begin{pmatrix} 1 & 1 & 1 & 1 & 0 & 0 \\ -1 & 0 & 1 & 0 & 1 & 0 \\ 0 & -1 & 1 & 0 & 0 & 1 \end{pmatrix} \Rightarrow \{F_2 \leftrightarrow F_2 + F_1\} \Rightarrow \begin{pmatrix} 1 & 1 & 1 & 1 & 0 & 0 \\ 0 & 1 & 2 & 1 & 1 & 0 \\ 0 & -1 & 1 & 0 & 0 & 1 \end{pmatrix} \Rightarrow
$$

Multiplicando por P<sup>-1</sup> por la derecha:  
\n
$$
B \cdot P \cdot P^{-1} = P \cdot A \cdot P^{-1}
$$
;  $B \cdot I = P \cdot A \cdot P^{-1}$ ;  $\frac{B}{B} = P \cdot A \cdot P^{-1}$   
\n $\frac{B}{B} = P \cdot A \cdot P^{-1}$   
\n $(*)$   
\n $(P/I) = \begin{pmatrix} 1 & 1 & 1 & 1 & 0 & 0 \\ -1 & 0 & 1 & 0 & 1 & 0 \\ 0 & -1 & 1 & 0 & 0 & 1 \end{pmatrix} \Rightarrow \{F_2 \leftrightarrow F_2 + F_1\} \Rightarrow \begin{pmatrix} 1 & 1 & 1 & 1 & 0 & 0 \\ 0 & 1 & 2 & 1 & 1 & 0 \\ 0 & -1 & 1 & 0 & 0 & 1 \end{pmatrix} \Rightarrow$   
\n $\Rightarrow \begin{pmatrix} F_1 \rightarrow F_1 + F_3 \\ F_3 \rightarrow F_3 + F_2 \end{pmatrix} \Rightarrow \begin{pmatrix} 1 & 0 & 2 & 1 & 0 & 1 \\ 0 & 1 & 2 & 1 & 1 & 0 \\ 0 & 0 & 3 & 1 & 1 & 1 \end{pmatrix} \Rightarrow \{F_3 \rightarrow \frac{1}{3}F_3\} \Rightarrow \begin{pmatrix} 1 & 0 & 2 & 1 & 0 & 1 \\ 0 & 1 & 2 & 1 & 1 & 0 \\ 0 & 0 & 1 & \frac{1}{3} & \frac{1}{3} & \frac{1}{3} \end{pmatrix} \Rightarrow$   
\n $\Rightarrow \begin{pmatrix} F_1 \rightarrow F_1 - 2F_3 \\ F_2 \rightarrow F_2 - 2F_3 \end{pmatrix} \Rightarrow \begin{pmatrix} 1 & 0 & 0 & \frac{1}{3} & -\frac{2}{3} & \frac{1}{3} \\ 0 & 1 & 0 & \frac{1}{3} & \frac{1}{3} & -\frac{2}{3} \\ 0 & 0 & 1 & \frac{1}{3} & \frac{1}{3} & -\frac{2}{3} \end{pmatrix} \Rightarrow P^{-1} = \begin{pmatrix} \frac{1}{3} & -\frac{2}{3} & \frac{1}{3} \\ \frac{1}{3} & \frac{1}{3} & -\frac{2}{3} \\ \frac{1}{3} & \frac{1}{3} & -\frac{2}{3} \\ \frac{1}{3} & \$ 

$$
\Rightarrow \begin{Bmatrix} F_1 \rightarrow F_1 - 2F_3 \\ F_2 \rightarrow F_2 - 2F_3 \end{Bmatrix} \Rightarrow \begin{pmatrix} 1 & 0 & 0 & \frac{1}{3} & -\frac{2}{3} & \frac{1}{3} \\ 0 & 1 & 0 & \frac{1}{3} & \frac{1}{3} & -\frac{2}{3} \\ 0 & 0 & 1 & \frac{1}{3} & \frac{1}{3} & \frac{1}{3} \end{pmatrix} \Rightarrow P^{-1} = \begin{pmatrix} \frac{1}{3} & -\frac{2}{3} & \frac{1}{3} \\ \frac{1}{3} & \frac{1}{3} & -\frac{2}{3} \\ \frac{1}{3} & \frac{1}{3} & \frac{1}{3} & \frac{1}{3} \end{pmatrix}
$$

Sustituyendo en (\*) el valor obtenido de P<sup>-1</sup> y haciendo operaciones:

$$
B = P \cdot A \cdot P^{-1} = \begin{pmatrix} 1 & 1 & 1 \\ -1 & 0 & 1 \\ 0 & -1 & 1 \end{pmatrix} \cdot \begin{pmatrix} -1 & 0 & 0 \\ 0 & -1 & 0 \\ 0 & 0 & 2 \end{pmatrix} \cdot \begin{pmatrix} \frac{1}{3} & -\frac{2}{3} & \frac{1}{3} \\ \frac{1}{3} & \frac{1}{3} & -\frac{2}{3} \\ \frac{1}{3} & \frac{1}{3} & \frac{1}{3} \end{pmatrix} = \begin{pmatrix} -1 & -1 & 2 \\ 1 & 0 & 2 \\ 0 & 1 & 2 \end{pmatrix} \cdot \begin{pmatrix} \frac{1}{3} & -\frac{2}{3} & \frac{1}{3} \\ \frac{1}{3} & \frac{1}{3} & -\frac{2}{3} \\ 1 & 1 & 1 \end{pmatrix} = \begin{pmatrix} 0 & 1 & 1 \\ 1 & 0 & 1 \\ 1 & 1 & 0 \end{pmatrix} = B
$$

 $\setminus$ 

J

 $\setminus$ 

 $\begin{pmatrix} 0 & 1 & 2 \end{pmatrix} \begin{pmatrix} \frac{1}{3} & \frac{1}{3} & \frac{1}{3} \end{pmatrix} \begin{pmatrix} 1 & 1 & 0 \end{pmatrix}$ 

J

J

2<sup>a</sup>) Hallar la ecuación general del plano  $\alpha$  que pasa por los puntos  $A(2, 2, -1)$ , *B*(4, 0, 2) *y* es perpendicular al plano  $\pi \equiv x - 5y + 2z - 6 = 0$ .

----------

El plano  $\alpha$  pedido tiene como vectores directores  $\overrightarrow{v}$   $\overrightarrow{y}$   $\overrightarrow{n}$ , siendo  $\overrightarrow{v}$  el que determinan los puntos A y B y  $\overrightarrow{n}$  un vector normal al plano  $\pi$ :

$$
\vec{v} = \overrightarrow{AB} = B - A = (4, 0, 2) - (2, 2, -1) = (2, -2, 3).
$$
\n
$$
\vec{n} = (1, -5, 2).
$$
\n
$$
\alpha(A; \vec{v}, \vec{n}) \equiv \begin{vmatrix} x-2 & y-2 & z+1 \\ 2 & -2 & 3 \\ 1 & -5 & 2 \end{vmatrix} = 0 ;
$$
\n
$$
-4(x-2)-10(z+1)+3(y-2)+2(z+1)+15(x-2)-4(y-2)=0 ;
$$
\n
$$
11(x-2)-(y-2)-8(z+1)=0 ;
$$
\n
$$
11x-22-y+2-8z-8=0
$$
\n
$$
\alpha = 11x-y-8z-28=0
$$
\n
$$
\alpha = 11x-y-8z-28=0
$$
\n
$$
\alpha = 11x-y-8z-28=0
$$

3<sup>a</sup>) Hallar el área limitada por las gráficas de las funciones  $y = 3x - x^2$  *e*  $y = 2x - 2$ .

----------

Los puntos de corte de cada función con el eje de abscisas son:

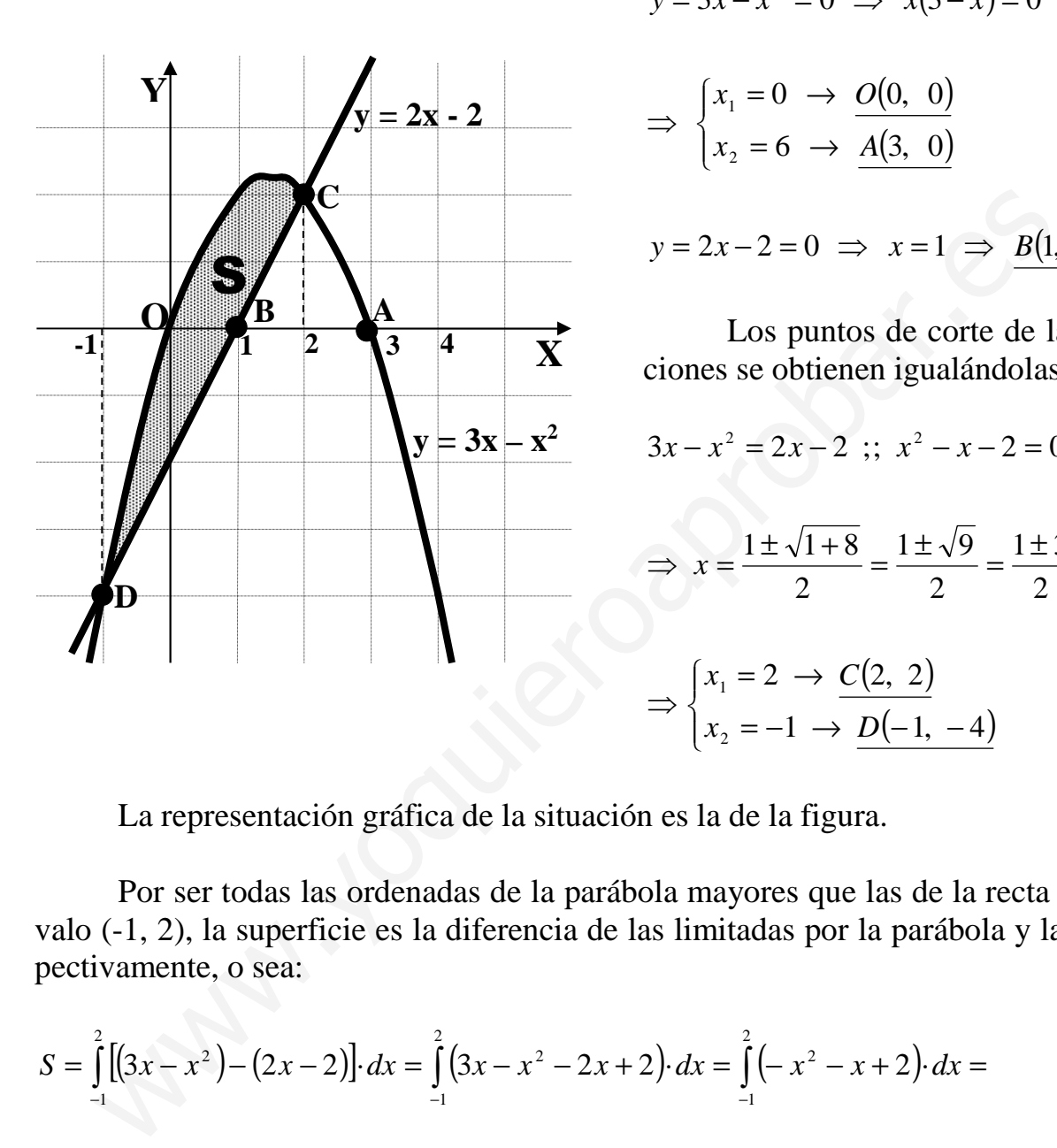

$$
y = 3x - x^2 = 0 \implies x(3 - x) = 0 \implies
$$
  

$$
\implies \begin{cases} x_1 = 0 \implies O(0, 0) \\ x_2 = 6 \implies A(3, 0) \end{cases}
$$
  

$$
y = 2x - 2 = 0 \implies x = 1 \implies B(1, 0)
$$

 Los puntos de corte de las dos funciones se obtienen igualándolas:

$$
3x - x^2 = 2x - 2 \; ; \; x^2 - x - 2 = 0 \implies
$$
\n
$$
\implies x = \frac{1 \pm \sqrt{1 + 8}}{2} = \frac{1 \pm \sqrt{9}}{2} = \frac{1 \pm 3}{2} \implies
$$
\n
$$
\implies \begin{cases} x_1 = 2 \implies \frac{C(2, 2)}{2} = \frac{1 \pm 3}{2} = 1\\ x_2 = -1 \implies \frac{D(-1, -4)}{2} = 1 \end{cases}
$$

La representación gráfica de la situación es la de la figura.

 Por ser todas las ordenadas de la parábola mayores que las de la recta en el intervalo (-1, 2), la superficie es la diferencia de las limitadas por la parábola y la recta, respectivamente, o sea:

$$
S = \int_{-1}^{2} \left[ \left( 3x - x^2 \right) - \left( 2x - 2 \right) \right] dx = \int_{-1}^{2} \left( 3x - x^2 - 2x + 2 \right) dx = \int_{-1}^{2} \left( -x^2 - x + 2 \right) dx =
$$
\n
$$
= \left[ -\frac{x^3}{3} + \frac{x^2}{2} + 2x \right]_{-1}^{2} = \left( -\frac{8}{3} + \frac{4}{2} + 4 \right) - \left( \frac{1}{3} + \frac{1}{2} - 2 \right) = -\frac{8}{3} + 2 + 4 - \frac{1}{3} - \frac{1}{2} + 2 = 8 - \frac{1}{2} - \frac{9}{3} =
$$
\n
$$
= 5 - \frac{1}{2} = \frac{9}{2} u^2 = S
$$

 De no haber tenido en cuenta el último párrafo, es decir, calculando una a una las áreas correspondientes hubiera sido como se hace a continuación, que, como se aprecia, es mucho más engorroso.

$$
S = \int_{1}^{-1} (2x - 2) \cdot dx + \int_{-1}^{0} (3x - x^{2}) \cdot dx + \int_{0}^{2} (3x - x^{2}) \cdot dx + \int_{2}^{1} (2x - 2) \cdot dx =
$$
\n
$$
= [x^{2} - 2x]_{1}^{-1} + \left[ \frac{3x^{2}}{2} - \frac{x^{3}}{3} \right]_{-1}^{0} + \left[ \frac{3x^{2}}{2} - \frac{x^{3}}{3} \right]_{0}^{2} + \left[ x^{2} - 2x \right]_{2}^{1} =
$$
\n
$$
= (1 + 2) - (1 - 2) + 0 - \left( \frac{3}{2} + \frac{1}{3} \right) + \left( 6 - \frac{8}{3} \right) - 0 + (1 - 2) - (4 - 4) = 3 + 1 - \frac{3}{2} - \frac{1}{3} + 6 - \frac{8}{3} - 1 =
$$
\n
$$
= 9 - 3 - \frac{3}{2} = 6 - \frac{3}{2} = \frac{9}{2} \cdot u^{2} = S
$$

And the Control of the Control of the Control of the Control of the Control of the Control of the Control of the Control of the Control of the Control of the Control of the Control of the Control of Control of the Control 

4<sup>a</sup>) Determinar el valor de a para que se verifique  $\frac{x}{x}$ 

$$
\lim_{x \to +\infty} \left( \sqrt{x^2 + ax + 1} - x \right) = 2.
$$

$$
\lim_{n \to +\infty} \left( \sqrt{x^2 + ax + 1} - x \right) = \infty - \infty \implies Ind. \implies
$$

$$
\Rightarrow \lim_{n \to +\infty} \frac{\left(\sqrt{x^2 + ax + 1} - x\right)\left(\sqrt{x^2 + ax + 1} + x\right)}{\sqrt{x^2 + ax + 1} + x} = \lim_{n \to +\infty} \frac{\left(\sqrt{x^2 + ax + 1}\right)^2 - x^2}{\sqrt{x^2 + ax + 1} + x} =
$$

 $=\lim_{n \to +\infty} \frac{x^2 + ax + 1 - x^2}{\sqrt{x^2 + ax + 1} + x} = \lim_{n \to +\infty} \frac{ax + 1}{\sqrt{x^2 + ax + 1} + x} = \frac{\infty}{\infty} \Rightarrow Ind. \Rightarrow$ 

$$
\Rightarrow \lim_{n \to +\infty} \frac{\frac{ax+1}{x}}{\frac{\sqrt{x^2 + ax+1} + x}{x}} = \lim_{n \to +\infty} \frac{a + \frac{1}{x}}{\frac{\sqrt{x^2 + ax+1}}{x} + 1} = \lim_{n \to +\infty} \frac{a + \frac{1}{x}}{\sqrt{\frac{x^2 + ax+1}{x^2} + 1}} =
$$

$$
= \lim_{n \to +\infty} \frac{a + \frac{1}{x}}{\sqrt{1 + \frac{a}{x^2} + \frac{1}{x^2} + 1}} = \frac{a + \frac{1}{\infty}}{\sqrt{1 + \frac{a}{\infty^2} + \frac{1}{\infty^2} + 1}} = \frac{a + 0}{\sqrt{1 + 0 + 0 + 1}} = \frac{a}{1 + 1} = \frac{a}{2} = 2 \implies \underline{a} = \underline{4}
$$